# Perl II

Operators, truth, control structures, functions, and processing the command line

Dave Messina

### say

Most of the time when you print, you will end the print statement with a newline  $(\nabla n)$ . say is shorthand for that.

These statements are equivalent:

$$
\begin{array}{ll}\n\text{print} & \text{if } x \text{ is } \$x \setminus n \text{''}; \\
\text{say} & \text{if } x \text{ is } \$x \text{''};\n\end{array}
$$

### say

But for say to work, you have to have the line

use 5.10.0;

in your script. There are other things we will teach you that need use 5.10.0;, too,

```
use strict;
use warnings;
use 5.10.0;
say "x is 5x";
```
- 1 + 2 = 3 # kindergarten
- $x = 1 + 2$  # algebra
- my  $5x = 1 + 2$ ; # Perl

What are the differences between the algebra version and the Perl version?

my 
$$
5x = 5
$$
;  
\nmy  $5y = 2$ ;  
\nmy  $5z = 5x + 5y$ ;

- $my$   $$sum = $x + $y;$
- my  $\text{Sdirference} = \text{Sx} \text{Sy};$
- my  $$product = $x * $y;$
- my  $\text{Squotient}$  =  $\text{Sx}$  /  $\text{Sy}$ ;
- my  $\text{fer} = \text{gx } \% \text{ Gy};$

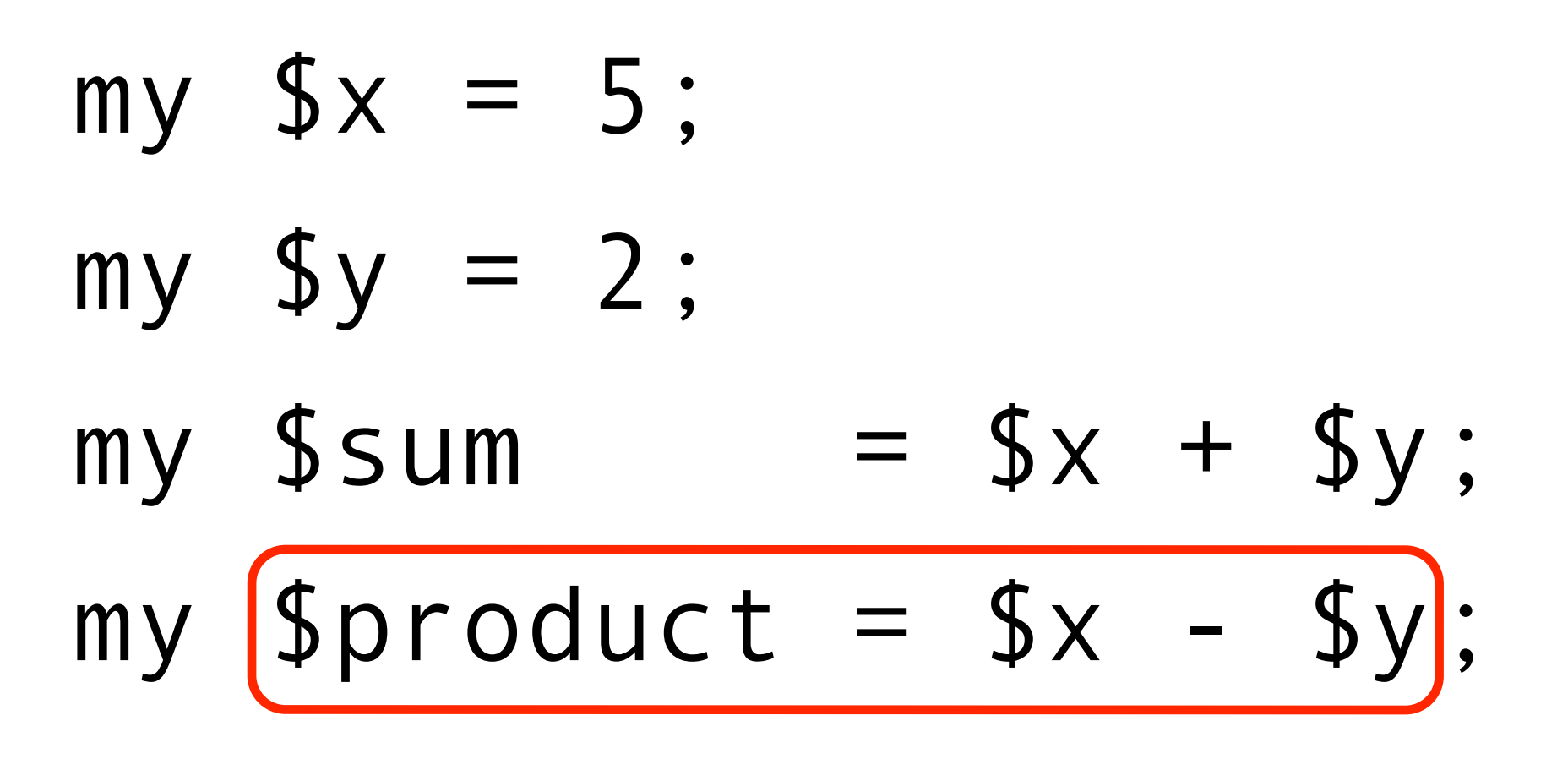

Variable names are arbitrary. Pick good ones!

# What are these called?

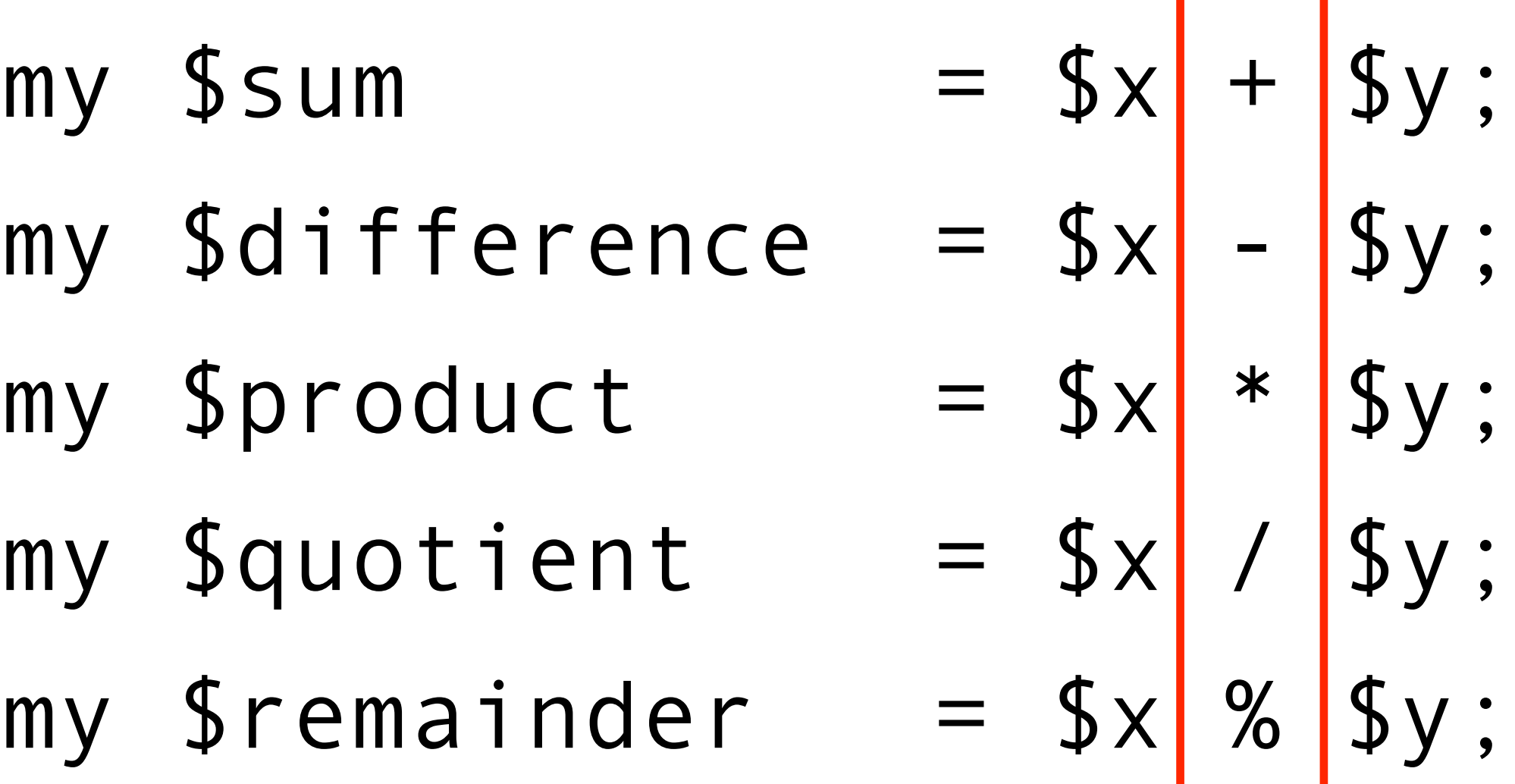

# Numeric operators

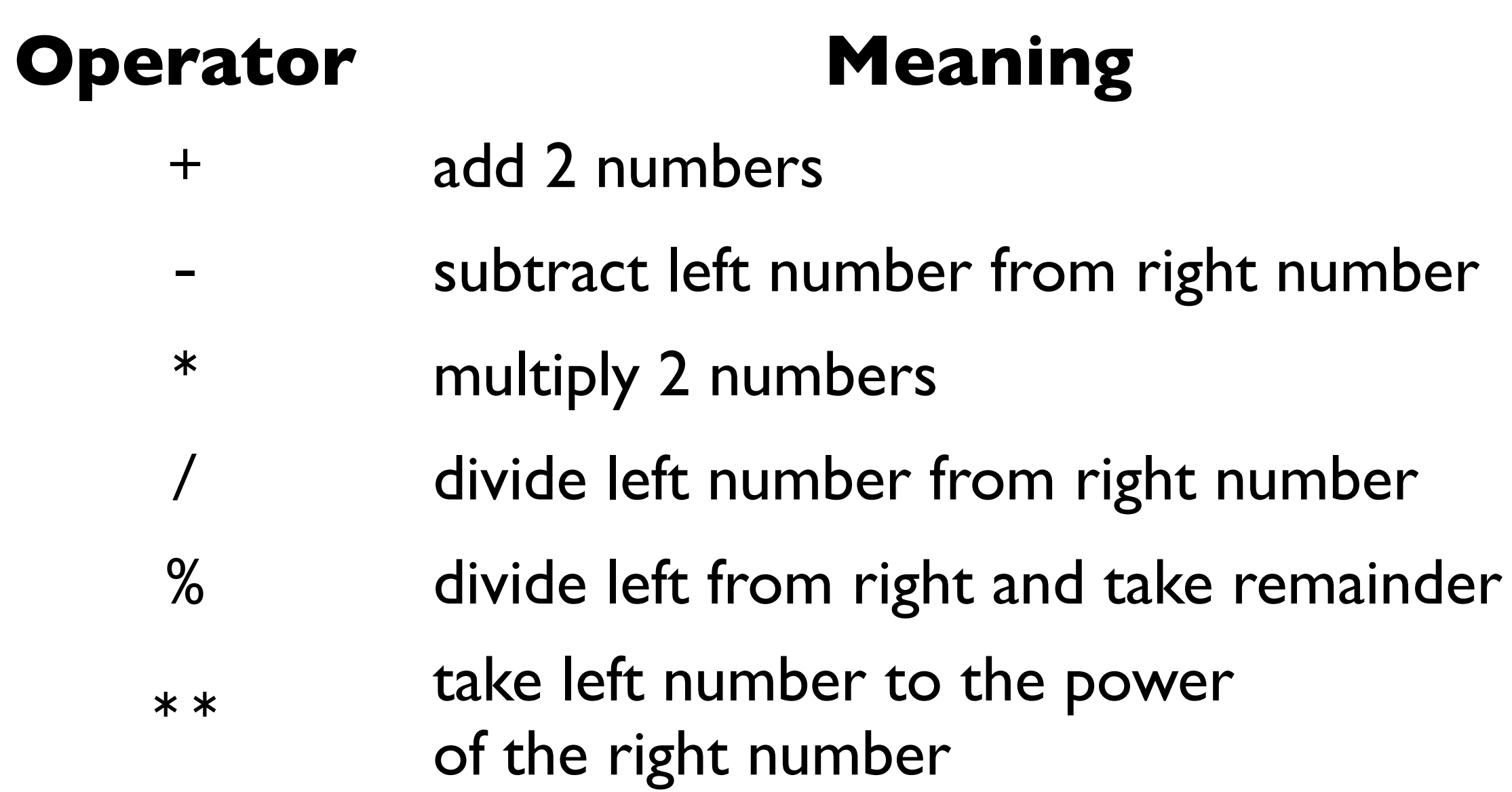

### Numeric comparison operators

#### **Operator Meaning**

- < Is left number smaller than right number?
- > Is left number bigger than right number?
- $\epsilon$  Is left number smaller or equal to right?
- >= Is left number bigger or equal to right?
	- Is left number equal to right number?
- ! = Is left number not equal to right number?

$$
Why == ?
$$

### Comparison operators are yes or no questions

or, put another way, true or false questions

True or false:

> Is left number smaller than right number?

 $2 > 1$  # true<br> $1 > 3$  # fals # false

### Comparison operators are true or false questions

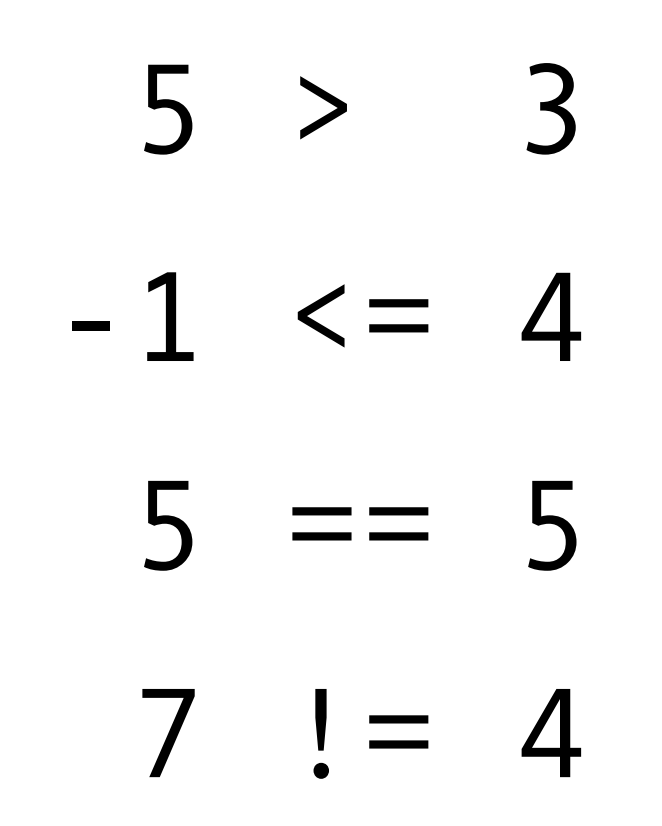

# What is truth?

- 0 the number 0 is false
- "0" the string 0 is false
- "" and '' an empty string is false
	- my \$x; an undefined variable is false

everything else is true

# Examples of truth

my \$a; # FALSE (not yet defined)  $$x = 1;$  # TRUE  $$x = 0;$  # FALSE \$x = ""; # FALSE  $Sx = 'true'; # TRUE$  $sx = 'false'; # TRUE (watch out! "false" is a nonempty string)$  $Sx = ' '$ ; # TRUE (a single space is non-empty)  $\gamma x = " \n\cdot \n\pi'; \quad # \text{TRUE} \text{ (a single newline is non-empty)}$  $$x = 0.0;$  # FALSE (converts to string "0")  $\frac{5x}{ }$  = '0.0'; # TRUE (watch out! The string "0.0" is not the  $#$  same as "0")

## Sidebar:  $= vs ==$

1 equals sign to *make* the left side equal the right side. 2 equals signs to *test* if the left side is equal to the right.

 $my Sx;$   $\# x is underined$ my  $5x = 1$ ;  $\# x$  is now defined if  $(\frac{5}{x} == 1)$  # is  $\frac{5}{x}$  equal to 1? if  $(\frac{5}{x} = 1)$  # (wrong)

#### use warnings will catch this error.

### Logical operators

Use and and or to combine comparisons.

#### **Operator Meaning**

- and TRUE if left side is TRUE and right side is TRUE
- or TRUE if left side is TRUE or right side is TRUE

### Logical operator examples

```
if ($i < 100 and $i > 0) {
  say "$i is the right size";
}
else {
   say "out of bounds error!";
}
if ($age < 10 or $age > 65) {
    say "Your movie ticket is half price!";
}
               Let's test some more
```
### Logical operators

Use not to reverse the truth.

 $$ok = ($i < 100 and $i > 0);$ print "a is too small\n" if not \$ok; # same as this: print "a is too small\n" unless \$ok;

### defined and undef

defined lets you test whether a variable is defined.

```
if (defined $x) {
    say "$x is defined";
}
```
undef lets you empty a variable, making it undefined. undef \$x; say \$x if defined \$x;

# if not

Testing for defined-ness:

```
if (defined $x) {
    say "$x is defined";
}
```
What if you wanted to test for undefined-ness?

if (not defined \$x) { say "x is undefined"; }

# if not

#### or you could use unless:

```
unless (defined $x) {
    say "$x is undefined";
}
```
### Sidebar: operator precedence

Some operators have higher precedence than others.

my \$result = 3 + 2 \* 5;

# force addition before multiplication my  $$result = (3 + 2) * 5 = 25;$ 

The universal precedence rule is this: multiplication comes before addition, use parentheses for everything else.

# String operators

#### **Operator Meaning**

- eq Is the left string same as the right string?
- ne Is the left string not the same as the right string?
- It Is the left string alphabetically before the right?
- gt Is the left string alphabetically after the right?

add the right string to the end of the left string

# String operator examples

- my  $This first = 'Barry';$
- my  $This$  last = 'White';
- my  ${}$ her first = 'Betty';
- my  $$her$  last = 'White';

```
my Thisfull = This first . ' ' . This last;
if ($his last eq $her last) {
    print "Same\n";
}
if ($his_first lt $her_first) {
   print "$his first before $her first\n";
}
```
### Comparing numeric and string operators

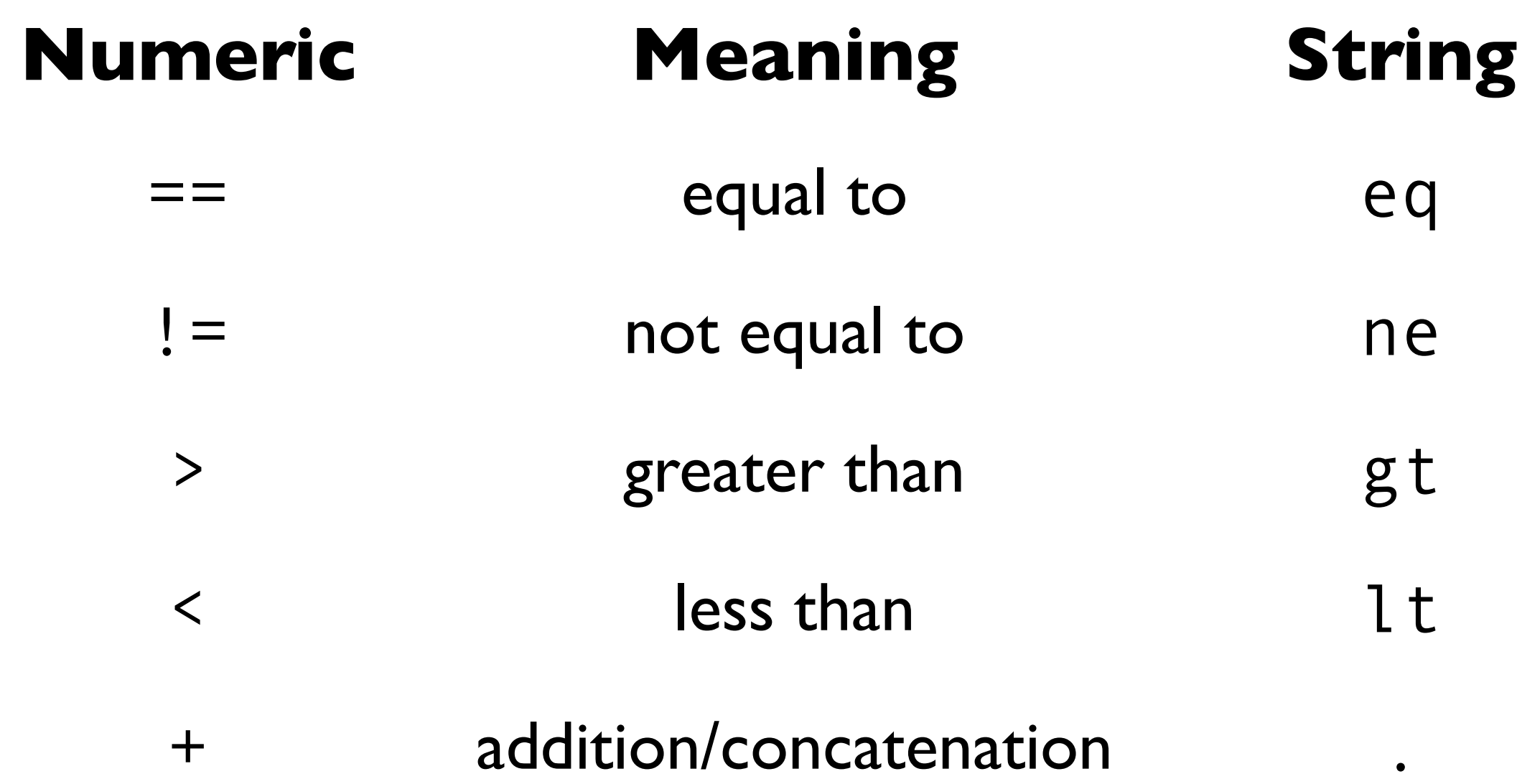

# Control structures

Control structures allow you to control if and how a line of code is executed.

You can create alternative branches in which different sets of statements are executed depending on the circumstances.

You can create various types of repetitive loops.

## Control structures

So far you've seen a basic program, where every line is executed, in order, and only once.

$$
my \ Sx = 1;
$$
  
\n
$$
my \ Sy = 2;
$$
  
\n
$$
my \ Sz = 5x + 5y;
$$
  
\n
$$
print \ "5x + 5y = 5z
$$

## Control structures

Here, the print statement is only executed some of the time.

my \$x = 1; my \$y = 2; if (\$x == \$y) { print "\$x and \$y are equal\n"; }

### Components of a control structure

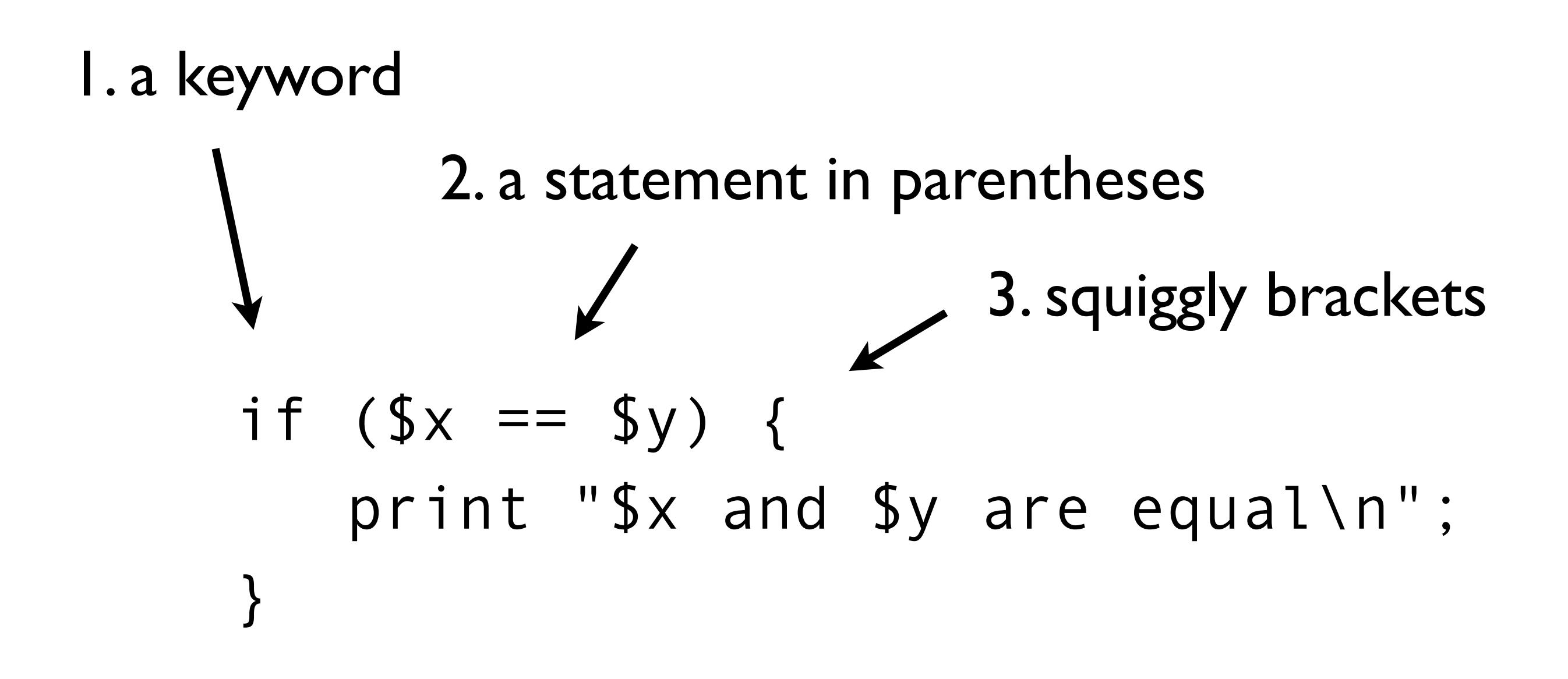

The part enclosed by the squiggly brackets is called a block.

### Components of a control structure

When you program, build the structure first and then fill in.

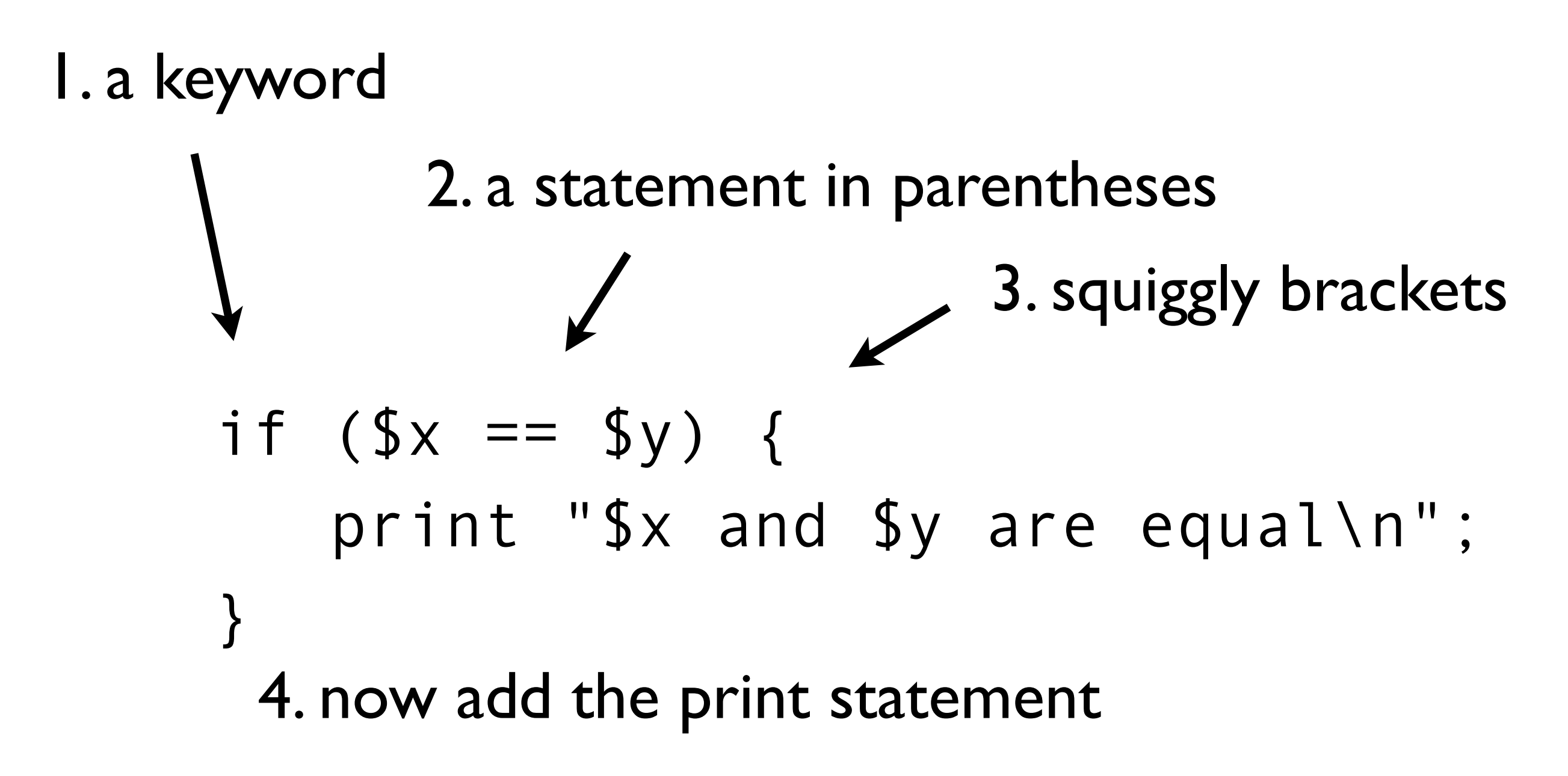

# if

$$
if ( $x == $y) {print " $x and $y are equal\n";
$$

If \$x is the same as \$y, then the print statement will be executed.

or said another way:

If  $(Sx == Sy)$  is true, then the print statement will be executed.

# if — a common mistake

if  $(Sx = Sy)$  { print "\$x and \$y are equal\n"; }

What happens if we write it this way?

## else

If the if statement is false, then the first print statement will be skipped and only the second print statement will be executed.

if (\$x == \$y) { print "\$x and \$y are equal\n"; } else { print "\$x and \$y aren't equal\n"; }

## elsif

Sometimes you want to test a series of conditions.

```
if ($x = = $y) {
    print "$x and $y are equal\n";
}
elsif (sx > sy) {
    print "$x is bigger than $y\n";
}
elsif ($x < $y) {
    print "$x is smaller than $y\n";
}
```
# elsif

What if more than one condition is true?

```
if (1 == 1) print "$x and $y are equal\n";
}
elsif (2 > 0) {
    print "2 is positive\n";
}
elsif (2 < 10) {
   print "2 is smaller than 10\n";
}
```
# given-when

is another way to test a series of conditions (whose full power you'll learn later).

```
my 5x = 3;
given($x) {
    when ($x % 2 == 0) {\} say '$x is even';
      }
    when (\frac{5x}{40}) {
          say '$x is less than 10';
      }
     default {
          die q(I don't know what to do with $x);
      }
}
```
## unless

It's exactly the opposite of if (something)  $*$ These statements are equivalent:

```
if ($x > \theta) {
      print "$x is positive\n";
}
unless (<math>5x</math> <math><</math> 0) <math>\{</math> print "$x is positive\n";
}
```
If the statement  $(\frac{5x}{8} < 0)$  is false, then the print statement will be executed.

\*except you can't unless..else or unless..elsif

# while

As long as  $( $5x == 5y$ )$  is true, the print statement will be executed over and over again.

$$
\begin{array}{ll}\n\text{while } (\$x == \$y) \ \{ \\
\text{print} "\$x \text{ and } \$y \text{ are equal} \\\n\end{array};
$$

Why might you want to execute a block repeatedly?

## one line conditionals

An alternative form that sometimes reads better. The conditional comes at the end and parentheses are optional.

print "x is less than  $y\$ n" if  $x < xy$ ; print "x is less than  $y\$  n" unless  $x \geq 5y$ ;

However, you can execute only one statement because there's no longer brackets to enclose multiple lines. Only works for if and unless.

Functions are like operators — they do something with the data you give them. They have a human-readable name, such as print and take one or more arguments.

print "The rain in Spain falls mainly on the plain.\n";

The function is print. Its argument is a string. The effect is to print the string to the terminal.

print "The rain in Spain falls mainly on the plain.\n";

You can enclose the argument list in parentheses, or leave the parentheses off.

# Same thing, with parentheses. print("The rain in Spain falls mainly on the plain.\n");

# function examples

You can pass multiple values separated by commas to print, and it will print each argument.

# This prints out "The rain in Spain falls 6 times in the plain." print "The rain in Spain falls ",  $2*4-2$ , " times in the plain.\n";

# Same thing, but with parentheses. print ("The rain in Spain falls ", 2\*4-2, " times in the plain.\n");

A function may return no value, a single value, or multiple values.

# print returns nothing. print "The rain in Spain falls mainly on the plain.\n";

# The length function calculates the length of a string # and returns the answer.

my \$length = length "The rain in Spain falls mainly on the plain.\n";

# processing the command line

Often when you run a program, you want to pass it some information. For example, some numbers, or a filename. These are called arguments.

```
$ add 1 2
```
\$ parse\_blast.pl mydata.blast

What are the command-line arguments in these examples?

# processing the command line

You can give arguments to Perl programs you write, and you can see those arguments inside your script using the  $\frac{\text{shift}}{\text{inter}}$  function.

```
#!/usr/bin/perl
my \text{Sarg1} = \text{shift};
my $arg2 = shift;
say "my command-line arguments were $arg1 and $arg2";
```